# **C5** Effects

### Description

The purpose of C5 Effects view is to identify effects, their consequential effects, and the capabilities that can bring about those effects.

#### Implementation

The C5 view can be represented using the C5 Effects diagram which is based on the UML Class diagram.

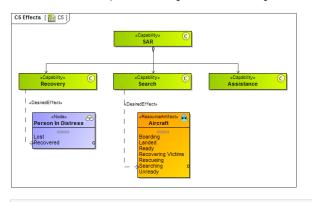

## **Related elements**

- CapabilityDesired EffectDesired State

## **Related procedures**

• Creating C5 diagram